# **Importación de Casillas de Estados Financieros (361, 362, 363, 364, 365, 367, 404, 405, 406, 407, 408)**

Se permite la importación de datos para las casillas 361, 362,363,364, 365, 367, 404, 405, 406, 407 y 408 de Estados Financieros, mediante importación de archivo texto ".txt" y archivo Excel ".xls".

#### **Importación en archivo texto**

El formato de importación es el mismo para todas las casillas:

**Nombre del archivo: 0710AAAARucCCC.TXT Donde: AAAA: Año Ruc: Es el RUC del Declarante. CCC: Es el número de Casilla** 

## **Estructura del archivo**:

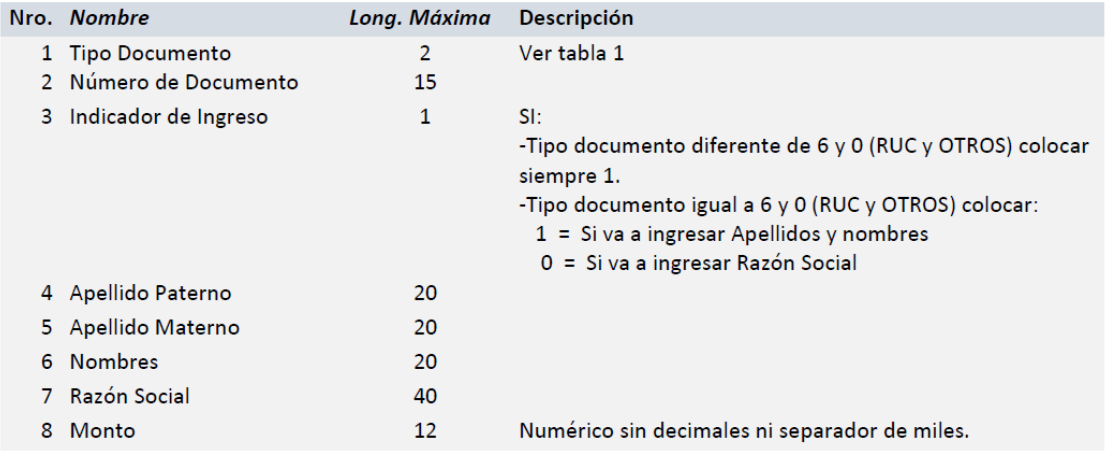

### **Ejemplo:**

Nombre de archivo: **0710202220028326748361.TXT**

01|09591153|1|paterno|materno|nombres||15900 06|10095911531|1|paterno|materno|nombres||15000

06|10078982093|0||||razón social|15000

### **Tabla 1**

- 01 DNI
- 04 Carnet de Extranjería
- 06 RUC
- 07 Pasaporte
- 00 Otros Tipos de Documentos
- 99 Consolidado (Para consolidar todos los montos menores a dos (2) UIT)
- A Carnet de Identidad
- F Carnet Permiso Temp. Permanencia

#### **Importante:**

Los campos deben estar separados por el carácter "|". Los datos numéricos sin comas ni puntos decimales.

### **Importación en archivo Excel**

El formato de importación es el mismo para todas las casillas y debe tener la extensión ".xls"